## FRIDAY HELP SESSION SUMMARY (January 22<sup>nd</sup>, 2017)

**Objective**: Build persistence demo using XmlDocument package.

- Talked about the format of the XML and class

-

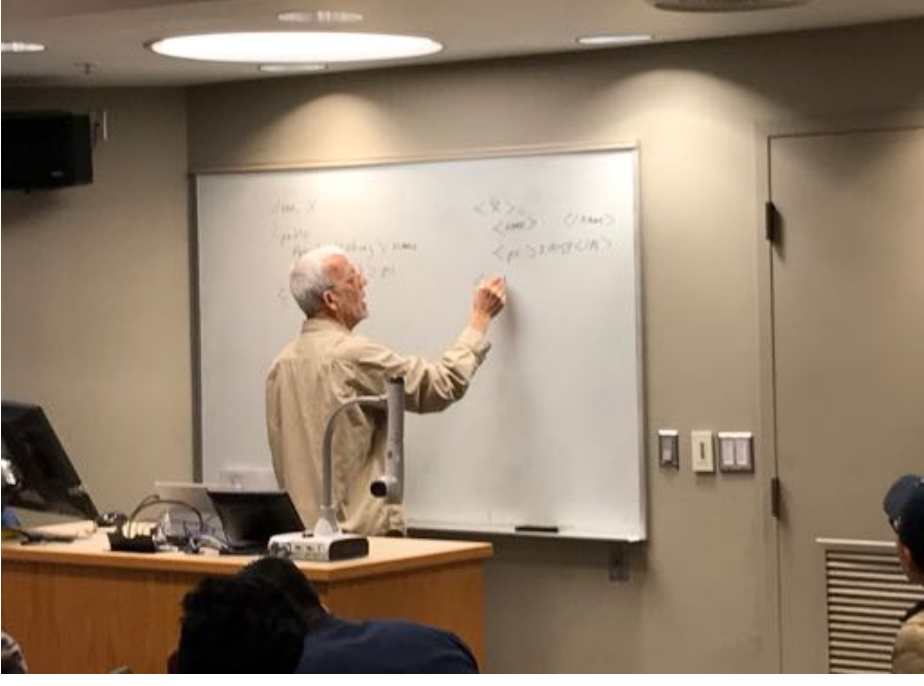

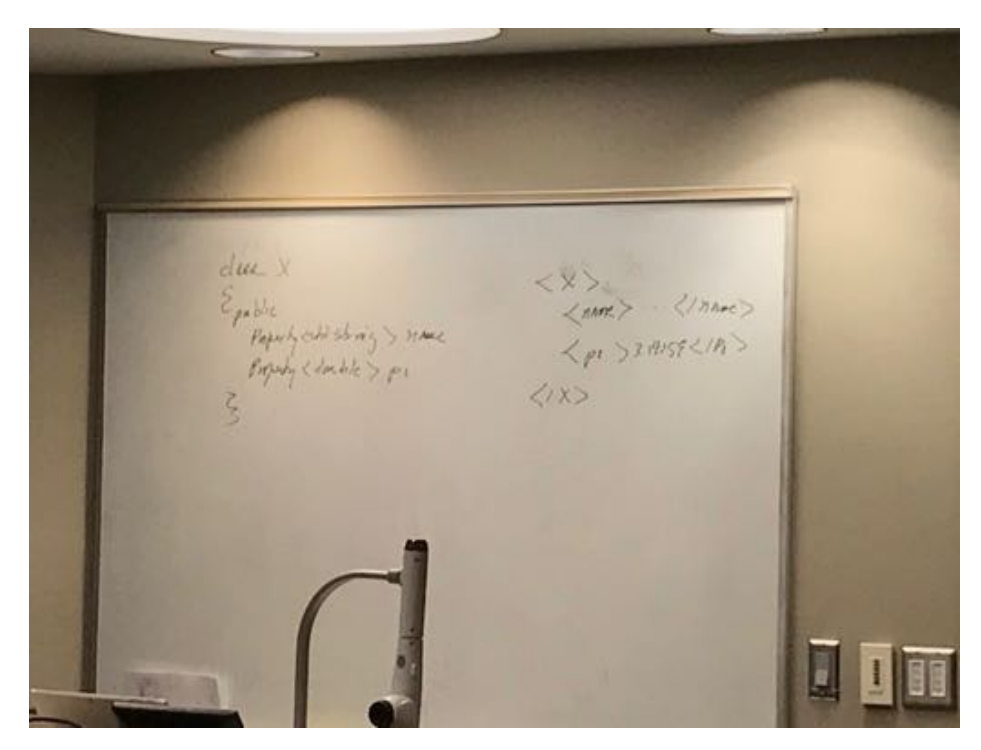

- Stared with downloading XmlDocument.zip, StrHelper.h, and HelpSessionDemo.zip to get CppProperties and Convert projects.
- Created a blank solution in VS15 by clicking New Project -> Other Project Type-> Blank Solution
- Added existing projects: Convert, CppProperties and XmlDocuments to this blank solution.
- After this created another project named Demo, by adding new project to the solution, and chose C++ Win 32 Application as a type of this demo project, and made this Empty Project by choosing Additional Option from the wizard.
- Now we added blank help.cpp to the Demo project.
- Then we made XmlDocument project Static Library by right clicking on the XmlDocument project > choose Properties > Configuration Type > Static Library
- Also we removed or renamed TEST\_XMLDOCUMENT from preprocessor by going to, C/C++ Preprocessor > removed(renamed) TEST\_XMLDOCUMENT This will suggest compiler no to run main file from the XmlDocument project and avoid conflicts with help.cpp's main function
- Then we built the XmlDocument just to make sure that it still built correctly.
- Then we added reference to XmlDocument in our Demo project.
- And then we added all the necessary file in the help.cpp

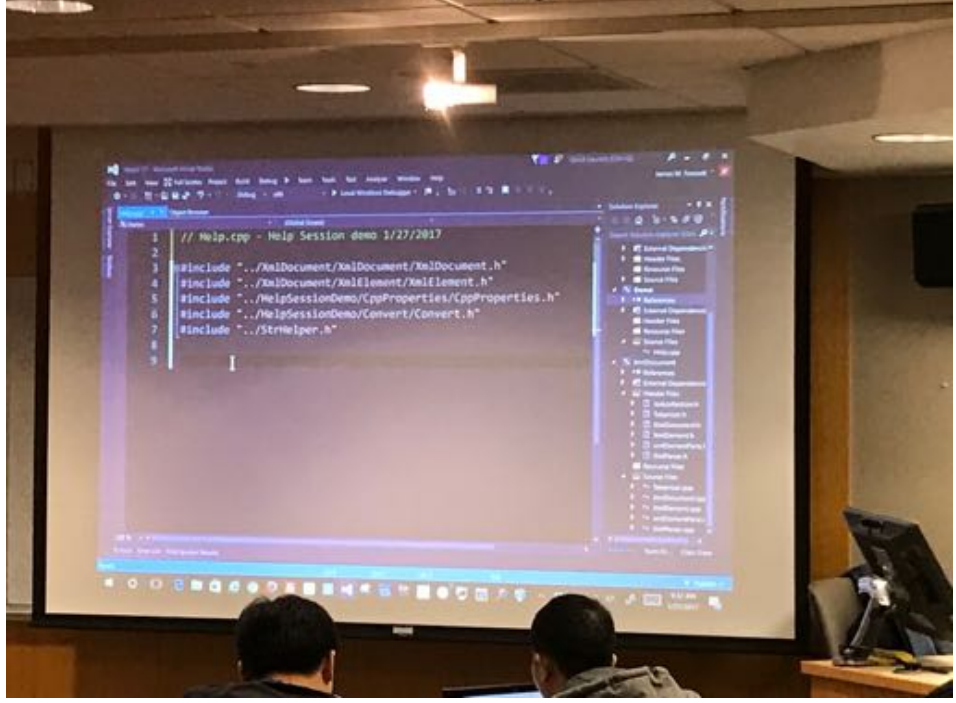

- -
- Added help.h in Demo project.
- Note: Dr. Fawcett uses ifndef instead of pragma once as almost all the compilers would understand ifndef unlike pragma once.
- Declared class X in help.h

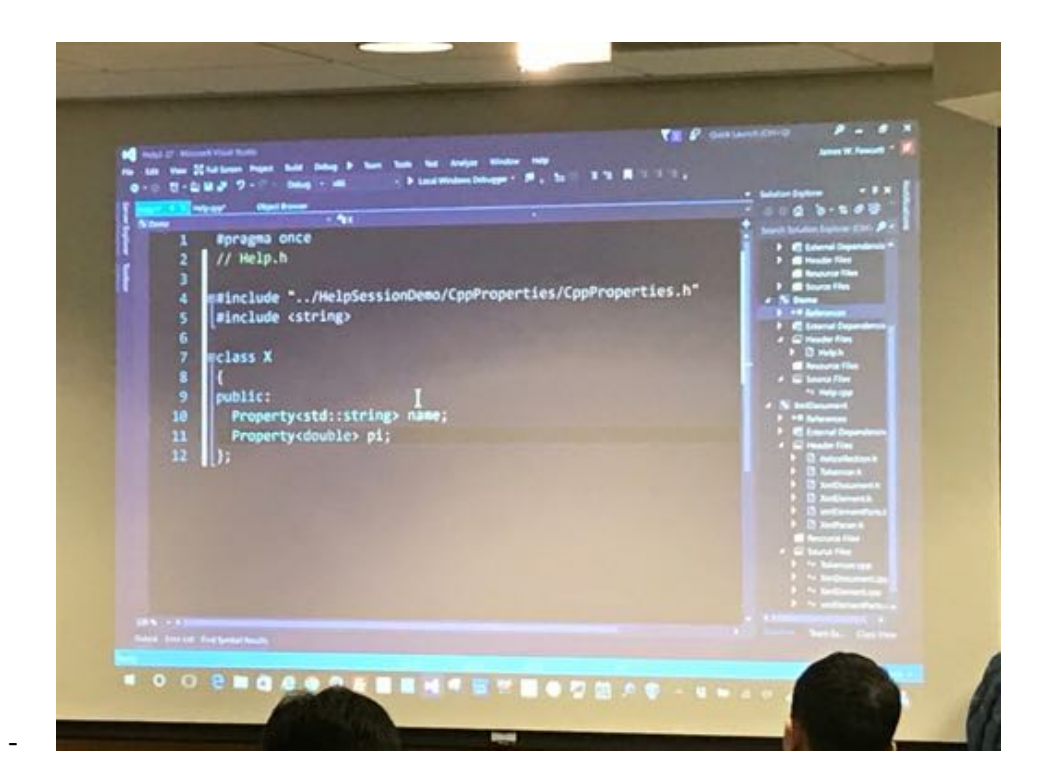

- included help.h in help.cpp

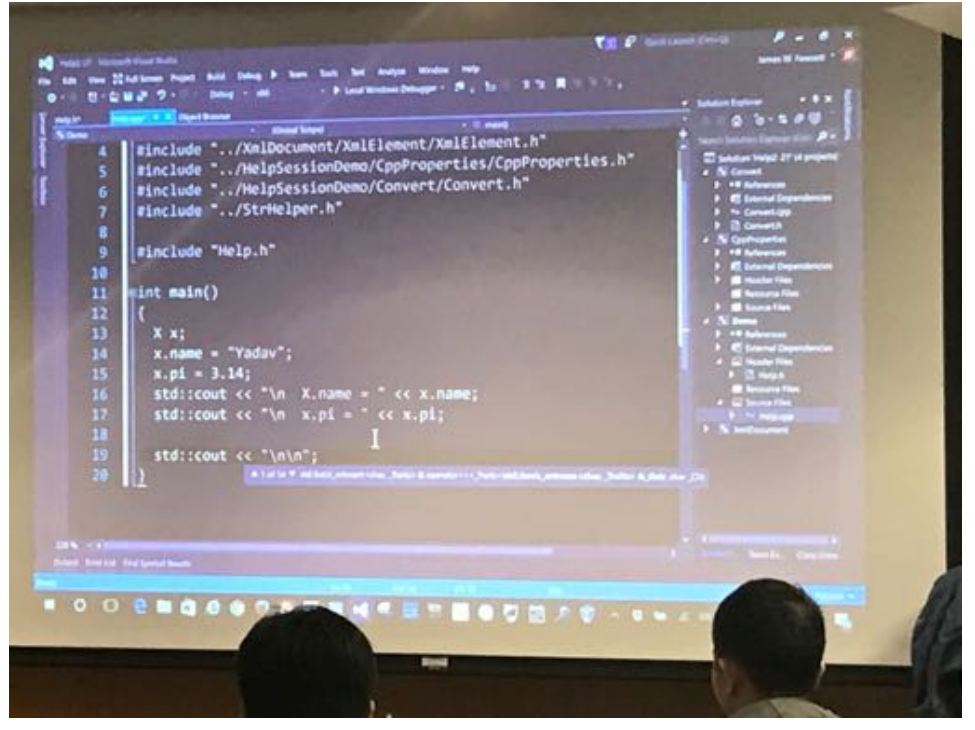

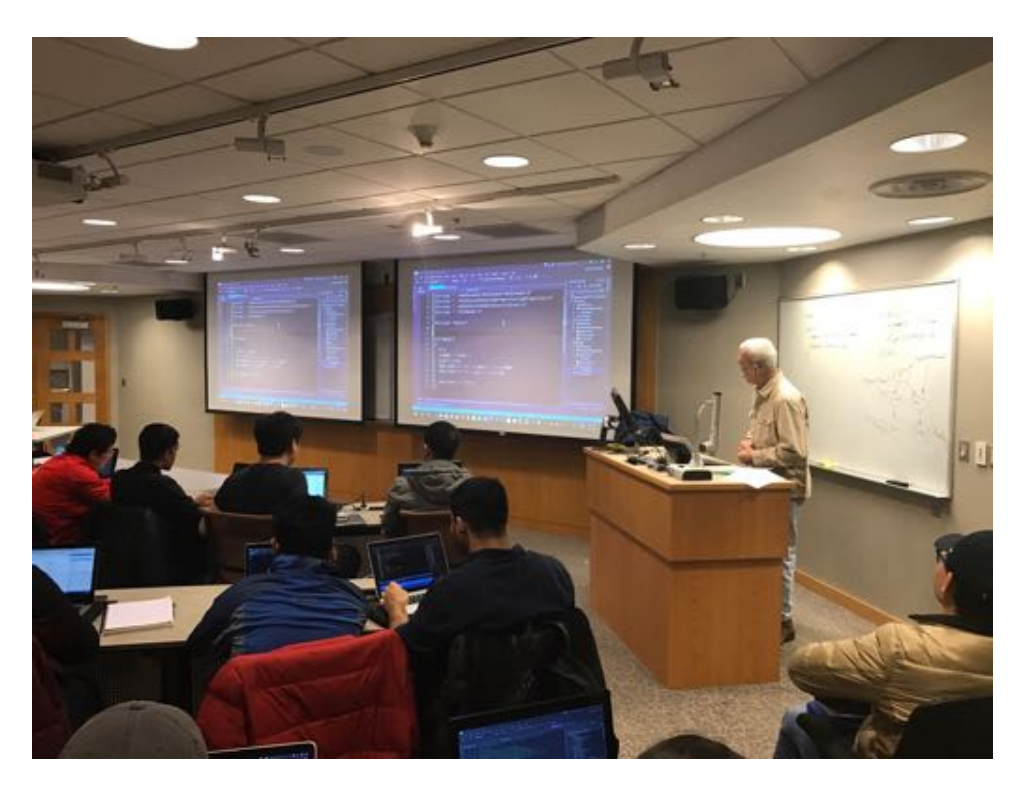

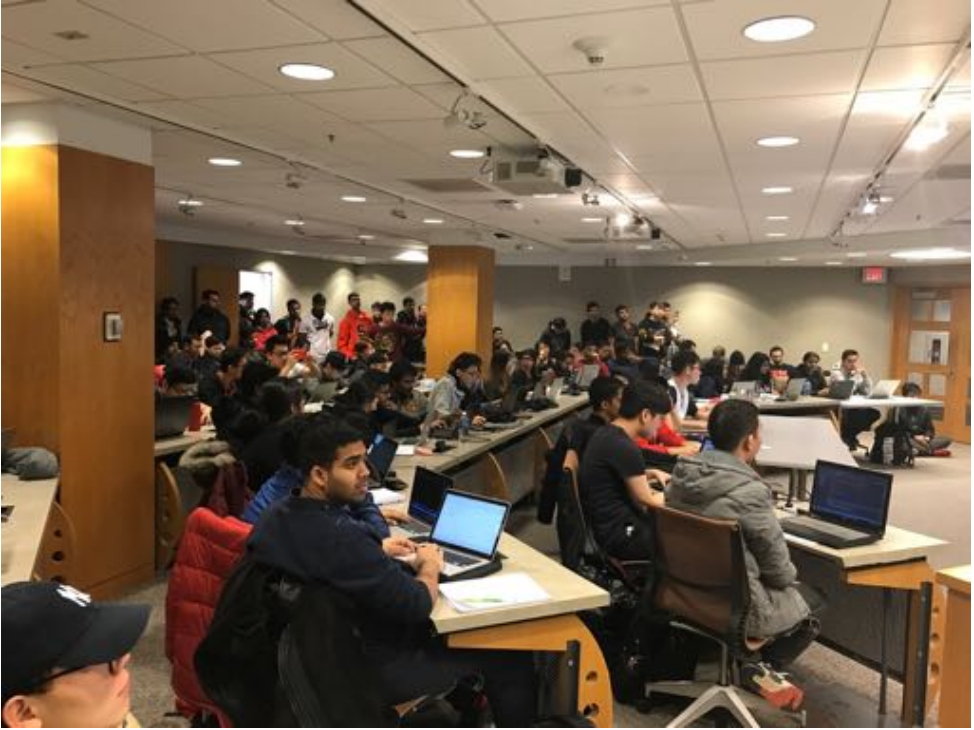

Crated function toXml(const X& x)  $\mathbb{R}^d$ 

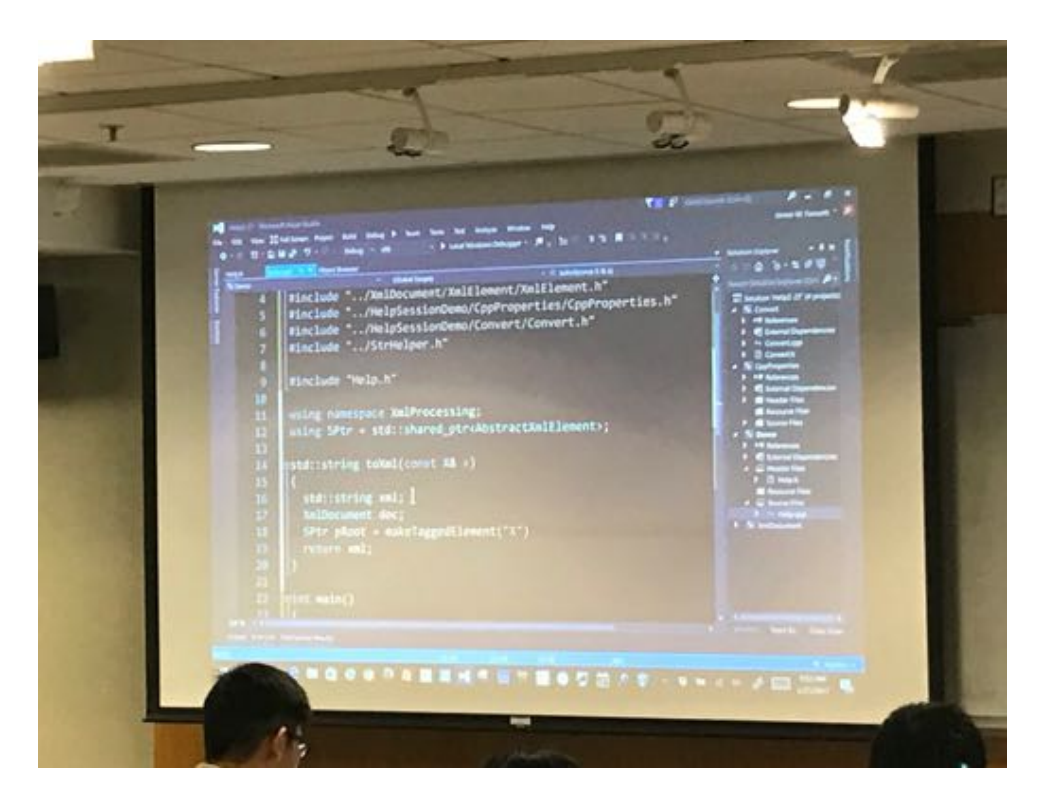

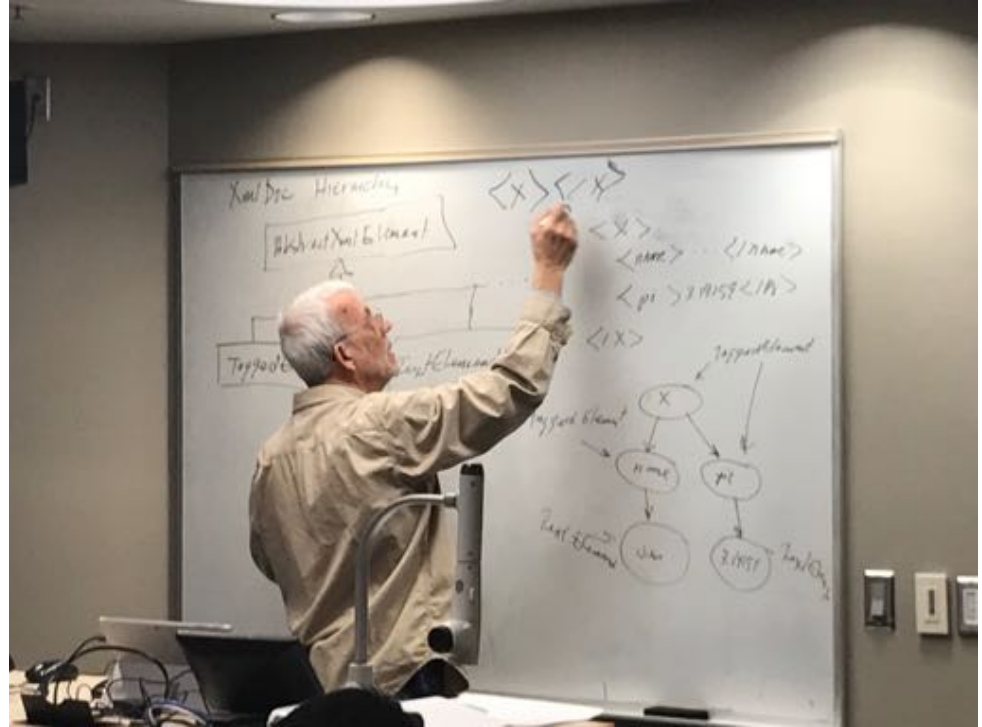

Kulter Hermany  $\ltimes$ Historit North Linear  $\langle nmc \rangle$   $\langle nmc \rangle$ Kpi Samster  $\left\langle \frac{1}{x} \right\rangle$ Teytelimon Topped Henry y gen zie (3.19Tr  $\frac{1}{2}\frac{1}{\sqrt{2}}\left\vert \frac{1}{\sqrt{2}}\right\vert ^{2}$ U I A īЦ. <u>ere e ambiento</u>

 $\overline{a}$ 

## $-1$ <sup>st</sup> run of the demo

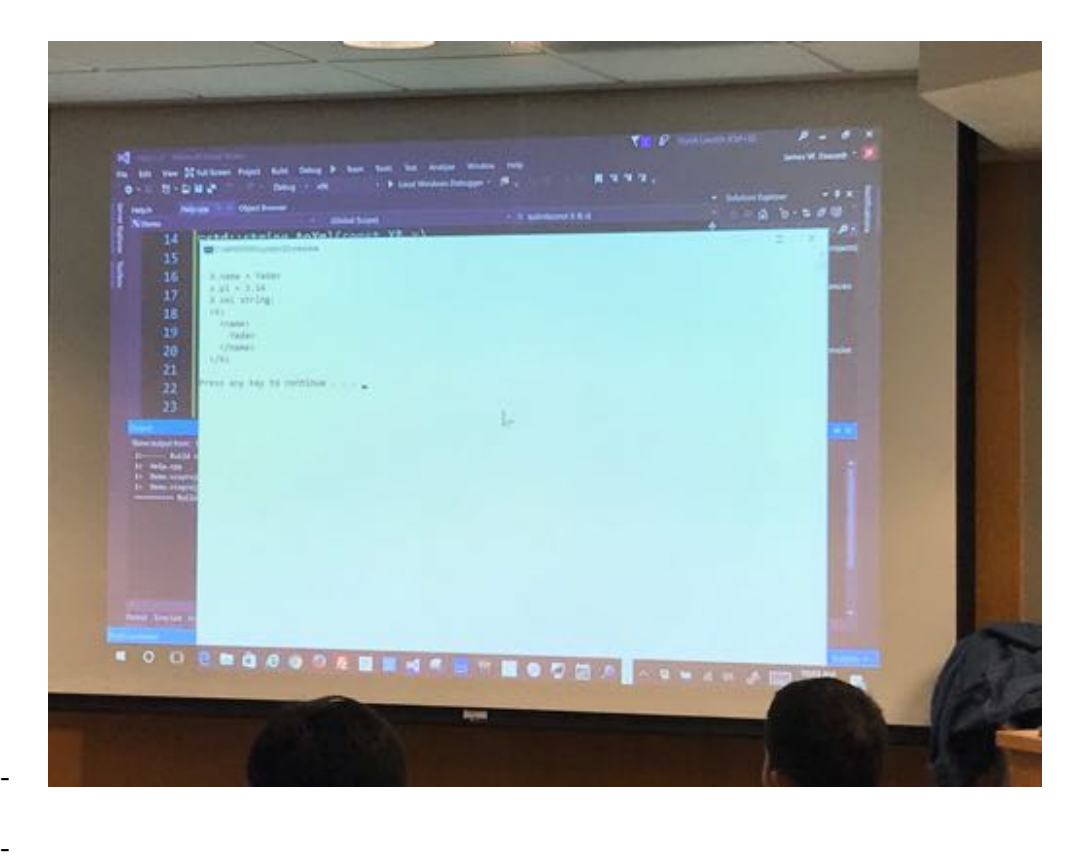

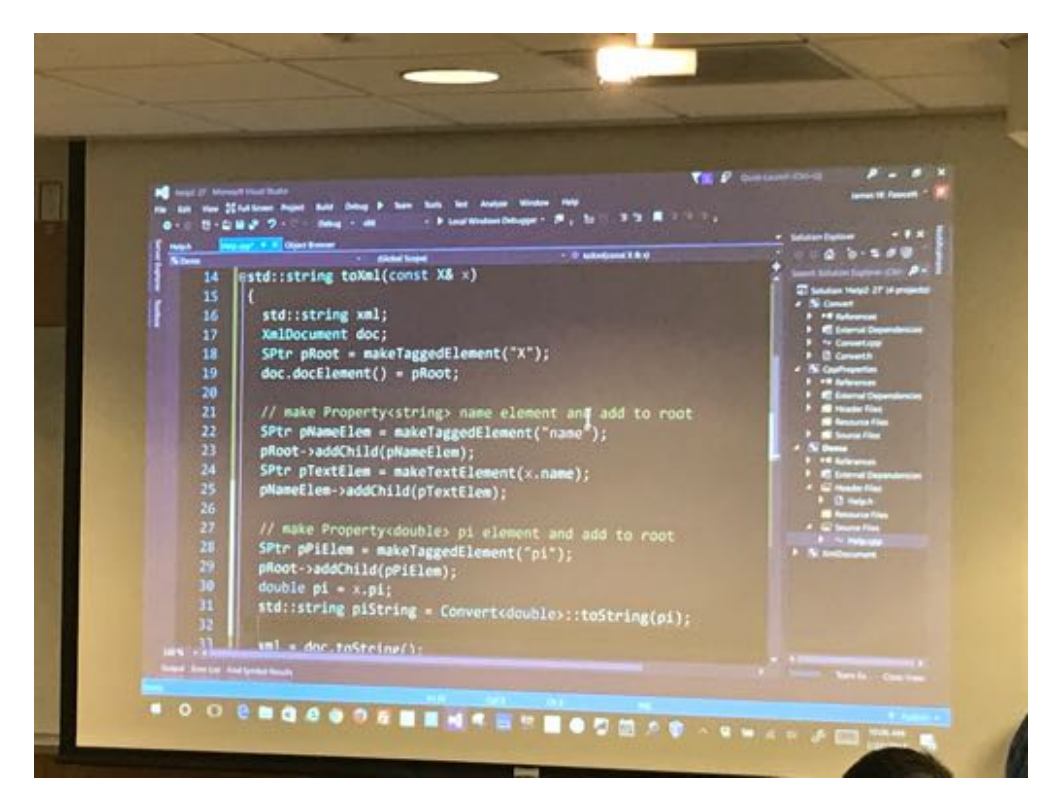

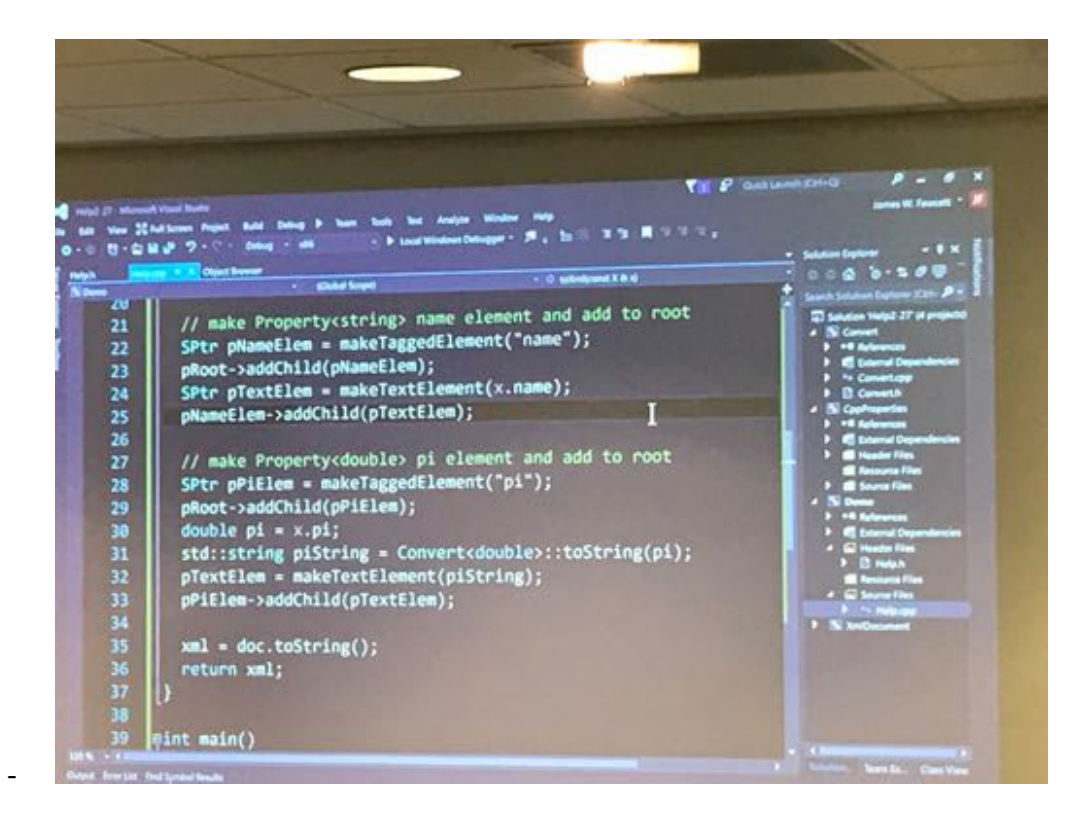

- Created fromXml function which returns object x and accepts a string

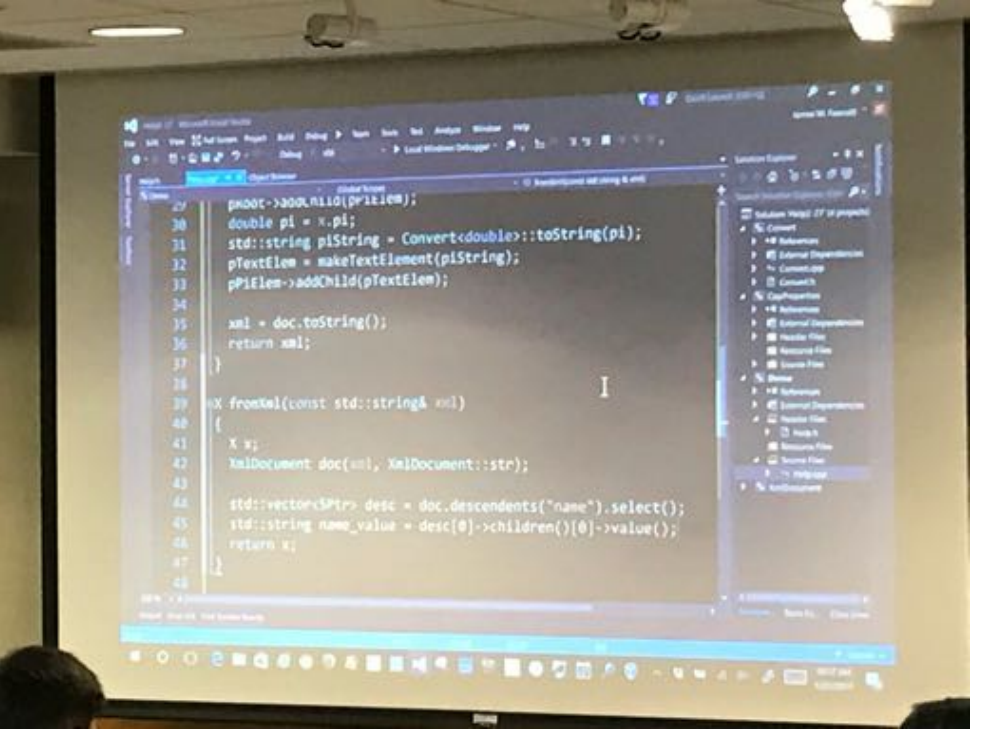

- Trim function is provided in he the StrHelper.h doesn't works with Chinese chars and other special languages and hence added try catch block in the fromXml

-

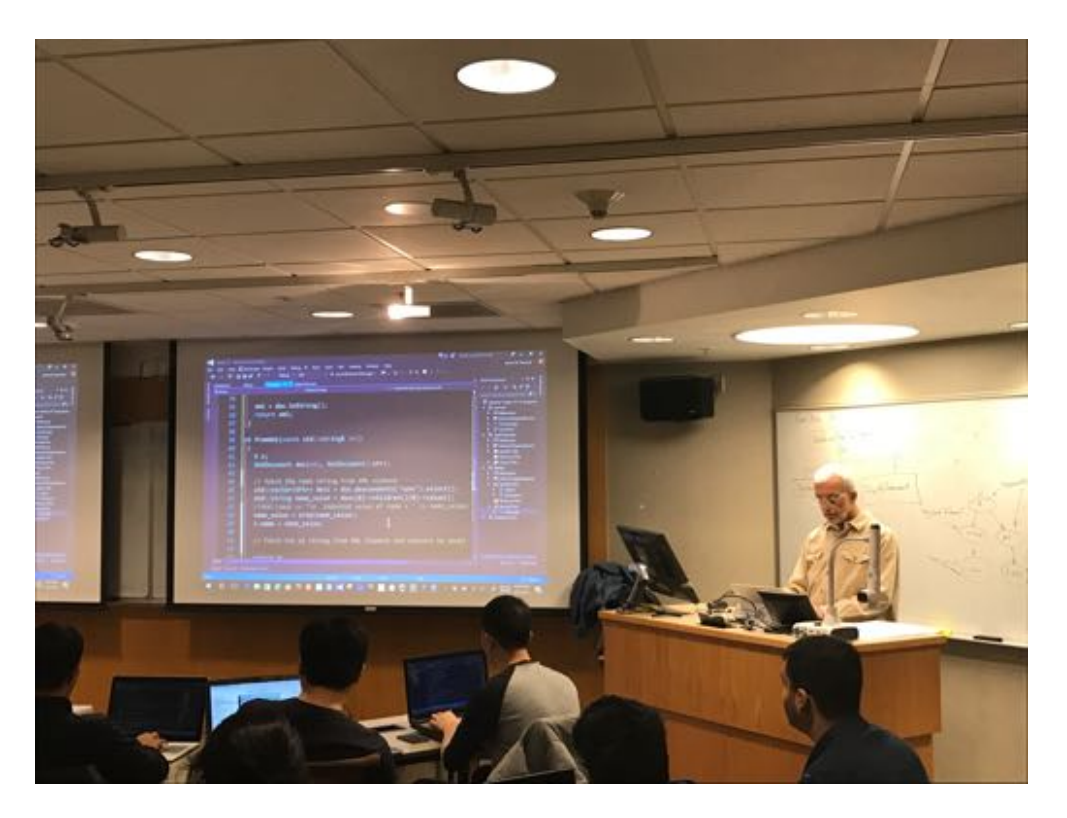

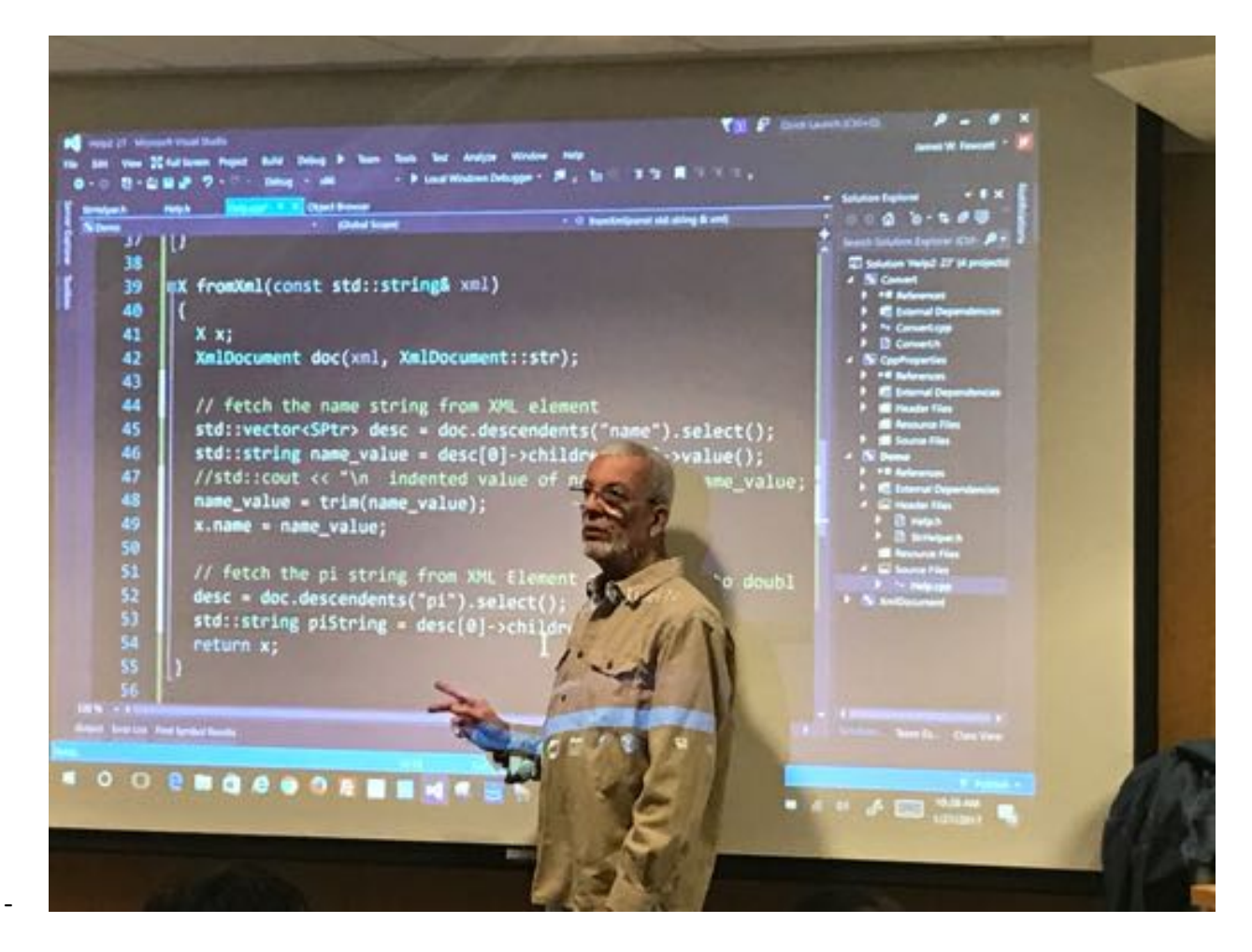

- Finally looked at XmlDocument project with test stub and prologue to understand the core functionalities of the same more in depth.
- Towards the end discussed about CallableObjectSimpleDemo and explained functors and lambda
- Before ending the session professor answered questions regarding project and also talked about HelpSessionExtended.zip from the college server.